## **Nøgletalsvisninger**

**En nøgletalsvisning er en hurtig og tilgængelig visning af udvalgte tal inden for et emne, skole eller kommune.** 

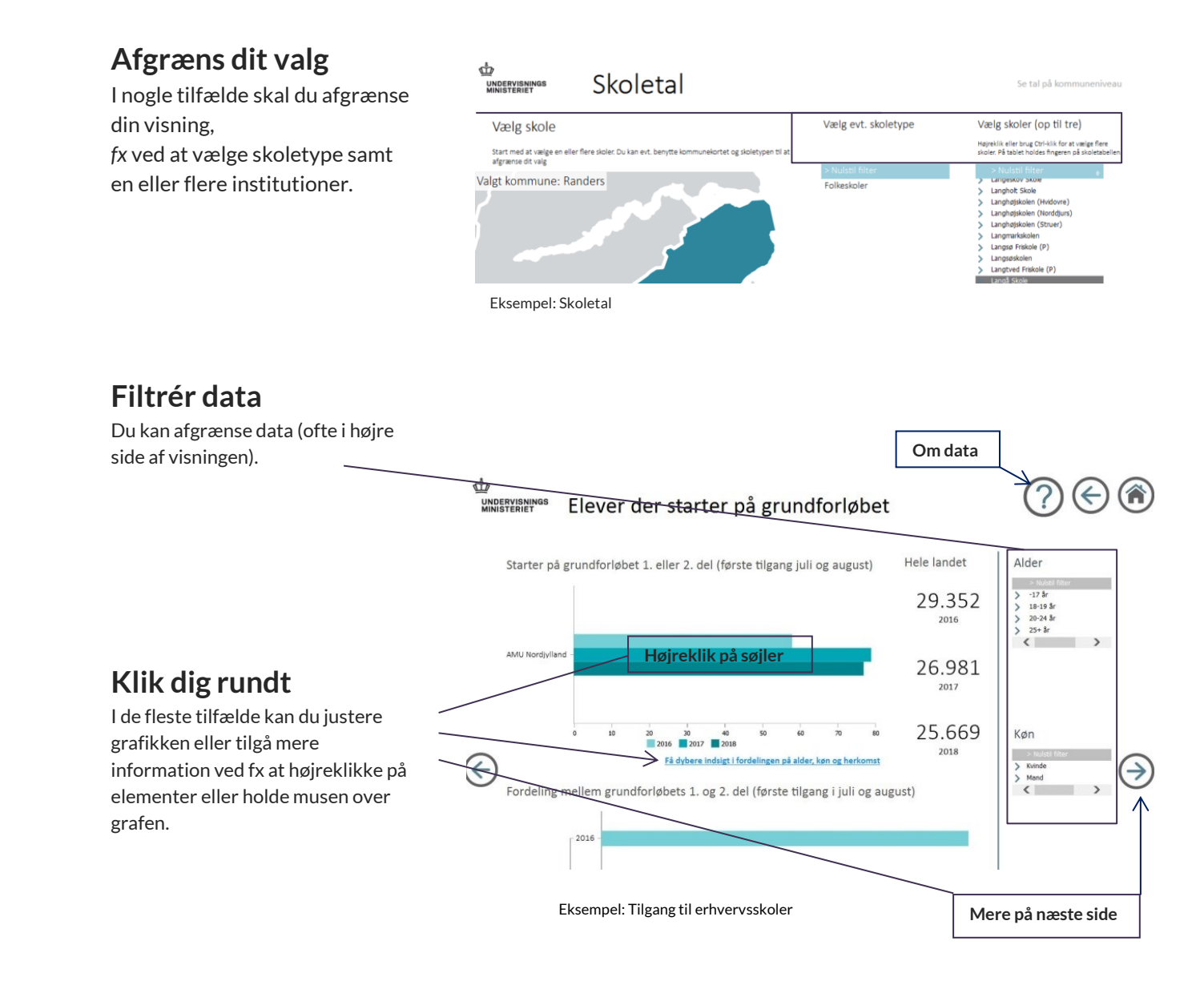